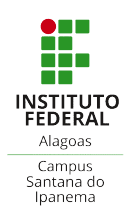

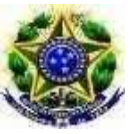

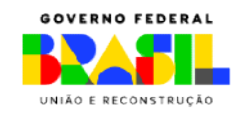

#### Secretaria Secretaria de Educação Profissional e Tecnológica Coordenação do Curso Técnico Integrado em Administração SERVIÇO PÚBLICO FEDERAL Instituto Federal de Alagoas – IFAL Campus Santana do Ipanema

# ORIENTAÇÕES PARA REGISTRO DE PRÁTICA PROFISSIONAL (TCC)

#### 1. ORIENTADOR(A)

Solicitar para o e-mail da Coordenação de Registro Acadêmico (CRA) (cra.santana@ifal.edu.br), com cópia para a Coordenação de Curso (administracao.santana@ifal.edu.br) a abertura de processo para requerimento da prática profissional:

Sugestão de texto para o corpo do e-mail: Solicito a abertura de processo para aproveitamento da prática profissional do(a) estudante: xxxxxxxxxxxxxxxxxxx, matrícula: xxxxxxxx, conforme documentos em anexo. A banca deve ser composta conforme d discriminado abaixo:

- Pedagogo do Campus.
- Coordenador(a) do curso.
- Professor(a) da área (Orientador(a) indicar professor(a) da área do Campus).

#### Anexos:

- Requerimento de Prática Profissional (Assinado pelo estudante);
- Requerimento de Prática Profissional (Assinado pelo estudante);<br>● Trabalho de Conclusão de Curso (Assinado pelo orientador (Assinatura SouGov));
- Plano de Trabalho (Assinado pelo orientador (Assinatura SouGov));
- Ficha de avaliação com nota (Assinada pelo orientador (Assinatura SouGov));
- Declaração do cumprimento das horas (Assinado pelo orientador (Assinatura SouGov));
- Imagem legível do RG e CPF (Quando o estudante for menor de idade, anexar o RG e CPF dos pais ou responsável); lano de Trabalho (Assinado pelo orientador (Assinatura SouGov));<br>icha de avaliação com nota (Assinada pelo orientador (Assinatura SouGov));<br>eclaração do cumprimento das horas (Assinado pelo orientador (Assinatura SouGov));
- Termo de autorização para publicação (Assinado pelo estudante (manual ou Sougov) e pelo orientador (Sougov)).
- Nada consta da biblioteca (Emitido pelo estudante no sistema SIGAA)

## 2. COORDENAÇÃO DE REGISTRO ACADÊMICO

- Abrir processo no SIPAC para aproveitamento da Prática Profissional, anexando todos os documentos enviados no e-mail e colocando o estudante, orientador, banca e os documentos enviados no e-mail e colocando o estudante, orientador, banca e coordenador do curso como interessados no processo.
- Encaminhar o processo para a Coordenação de Curso.
- Acompanhar a tramitação do processo, por meio do Sipac: https://sipac.ifal.edu.br/public/jsp/portal.jsf.

## 3. COORDENAÇÃO DE CURSO

- Criar a banca de avaliação do TCC no processo encaminhado pela CRA.
- Após aprovação pela banca, faz o despacho e encaminha o processo elaborar a ficha catalográfica ؛ avaliação do TCC no processo encaminhado<br>ق pela banca, faz o despacho e encaminha o<br>catalográfica. para a biblioteca

## 4. BIBLIOTECA

• Biblioteca elabora a ficha catalográfica, anexa ao processo e encaminha o processo para a coordenação de registro acadêmico acadêmico.

## 5. COORDENAÇÃO DE REGISTRO ACADÊMICO

 Finaliza o processo, lança a nota de Prática Profissional no Sistema SIGAA e arquiva o processo.